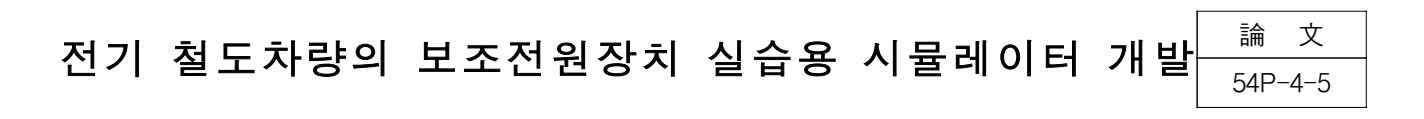

# Simulator Development for Training Auxiliary Power Supply in Electric Rolling **Stock**

金 才 文 $^{\dagger} \cdot$ 金 德 憲 $^{\ast} \cdot$ 金 淵 忠 $^{\ast\ast}$ (Jae-Moon Kim․Duk-Heon Kim․Yuen-Chung Kim)

Abstract - This paper presents a development of the auxiliary power supply simulator for a electric rolling stock. An auxiliary power supplies are required for operating air conditioning units, ventilation fans, lighting and battery charging. Traditionally this function has been fulfilled by Motor-Alternator sets. In recent years, high performance of semiconductor and micro processor, availability and price have made three phase voltage source inverters as an attractive alternative to MA Sets.

From the baseline model of the SIV(Static InVerter) for electric rolling stock, we designed the scale down model of the auxiliary power supply simulator consisting of an IGBT three phase voltage source inverter. The auxiliary power supply simulator can be used educatory purpose for training efficiently about operating principles of SIV.

Key Words : Electric Rolling Stock, Auxiliary Power Supply, Simulator, SIV(Static InVerter)

#### 1. 서 론

전기를 이용한 철도차량은 고속운전이 가능할 뿐만 아니 라 전기에너지를 사용하므로 환경친화적이며 에너지를 보존 할 수 있어 이미 철도 선진국에서는 디젤형 철도차량에서 전기 철도차량으로 대체되어 운행되고 있다. 국내에서도 대도시를 중심으로 전기 철도차량이 인적 수송을 담당하여 왔으며, 최근에는 디젤형 철도차량을 이용하여 인적, 물적 수송 역할을 맡아왔던 경부선에 철도 선진국의 기술이전을 통해 새로운 고속전철 시스템이 도입되었다. 이와 더불어 전기적인 메커니즘에 대한 중요성이 부각되고 있으며, 전기 철도차량 시스템에서 전기를 이용한 주요 요소는 크게 차량 을 견인하는 추진시스템과 동력차 및 객차에 안정된 전원을 공급하는 보조전원장치(Static InVerter ; 이하 SIV)를 들 수 있다[1-3].

보조전원장치(SIV)는 열차의 견인력을 얻는 주 전력변환 장치와는 별도로 각종 제어 장치 및 승객 서비스 장치에 전 원을 공급하는 역할을 한다. 따라서 보조전원장치의 이상은 승객 편의 설비와 주 전력변환 장치에 장착되어 있는 제어 장치에 전력 공급 중단을 초래하여 열차 운행에 치명적인 영향을 미치게 되어 높은 신뢰성을 요구한다. 이러한 보조

전원장치는 가선을 통해 공급되는 직,·교류 전원을 받아서 내부의 보조컨버터와 3상 인버터 회로를 통해 전기 철도차 량 내의 냉·난방장치, 공기압축기, 조명장치, 출입문 개폐 등 의 교류부하에 안정된 전력을 공급하고, 직류 제어전원으로 변환시키는 축전지 충전기(Battery Charger)를 이용하여 전 동차 내의 각종 직류 제어장치에 전원을 공급하는 기능을 수행한다. 전기를 이용한 철도차량 시스템에 필수적으로 탑 재되는 보조전원장치는 전력용 반도체 소자의 급격한 발달 과 더불어 제어기술, 마이크로프로세서의 고성능화에 따라 시스템 성능, 효율 등 다양한 방면으로 연구되고 있다 [2][4-6].

본 논문에서는 차량내부의 각종 시스템에 안정된 전원을 공급하는 철도차량용 보조전원장치(SIV)의 유지, 보수를 위 한 교육을 위해 실습용 모의시험장치(Simulator)를 개발하였 다. 개발된 시뮬레이터는 실제 철도차량에 사용되고 있는 보조전원장치의 기본적인 구성을 갖춘 축소형으로 동작 상 태들을 유사하게 구현하였다. 따라서 공급되는 고압, 대전류 의 전원을 인가하지 않은 상태에서도 보조전원장치의 동작 상태들을 확인할 수 있으며 차량의 보조전원장치 동작과 유 사하게 각종 디지털 입·출력 신호 및 아날로그 신호를 발생 시키는 회로를 구성하였다. 또한 기관사가 단말기를 통해 보조전원장치의 동작 상태를 모니터링을 할 수 있듯이 RS-232C 통신방식을 이용하여 보조전원장치 제어용 보드와 연결된 개인용 컴퓨터를 통해 보조전원장치의 동작 상태를 모니터링을 할 수 있도록 구현하였다.

#### 2. 보조전원장치 시뮬레이터

<sup>✝</sup> 교신저자, 正會員 : 한국철도대학 철도차량전기과 전임강사·工博 E-mail : goldmoon@krc.ac.kr

<sup>\*</sup> 正 會 員 : 가톨릭상지대학 철도전기과 부교수․工博

<sup>\*\*</sup> 正 會 員 : 성균관대 전기에너지신기술연구센터 연구원․工博 接受日字 : 2005年 9月 23日 最終完了 : 2005年 11月 2日

보조전원장치 시뮬레이터는 크게 부하에 전력을 공급하는 인버터를 포함한 하드웨어와 보조전원장치의 동작 상태를 RS-232C 통신을 통해 개인용 컴퓨터에서 모니터링을 할 수 있는 소프트웨어로 구성된다.

철도차량의 보조전원장치에 공급되는 전력은 고압, 대전 류의 전원을 필요로 한다. 그러나 교육용 시뮬레이터는 안 전성을 보장하기 위해 실제 차량에 탑재되는 보조전원장치 와 비교하여 용량을 축소하여 제작하였다. 실제 철도차량의 보조전원장치와 동일한 시퀀스로 동작하는 시뮬레이터를 개 발하여 보조전원장치의 동작 상태들을 실제차량에서 동작하 는 것과 같이 확인할 수 있으며 보조전원장치 제어 프로그 램의 정상 동작여부를 검증할 수 있다. 또한 보조전원장치 의 동작과 유사하게 각종 디지털 입·출력 신호 및 아날로그 신호를 발생시키는 회로를 구성하였으며, 보조전원장치의 동 작 상태를 RS-232C 통신을 이용하여 개인용 컴퓨터에서 모 니터링을 할 수 있도록 구현하였다.

#### 2.1 하드웨어 구현

시뮬레이터 하드웨어는 그림 1과 같이 교류 입력전압을 직류전압으로 변환시키는 정류회로부, 철도차량에서 필요로 하는 일정 주파수, 일정 전압의 교류를 생성하는 3상 전압원 인버터부, 인버터 출력측 전원의 고조파 및 노이즈를 제거하 는 필터 회로부, 부하측과 절연역할을 하는 입출력 변압기  $(A-Y \leq d)$ , 그리고 전등, 냉·난방기, 전동기 등의 부하로 구성된다.

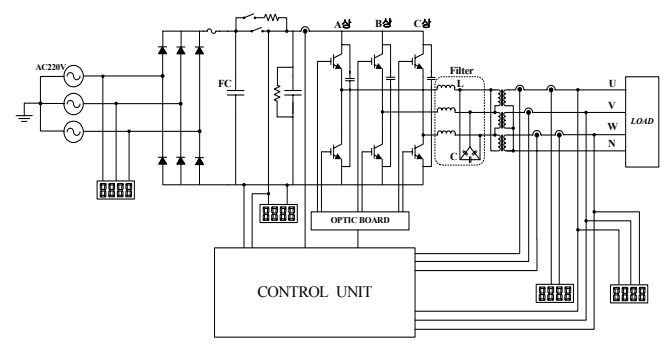

그림 1 보조전원장치 시뮬레이터 구성도 Fig. 1 Schematic diagram of SIV simulator

반도체 소자의 스위칭 동작에 따르는 각종 보호동작 및 인버터의 스위칭 패턴 등을 생성하는 SIV Control Unit는 고성능 프로세서인 TI사의 TMS320C31 DSP를 이용하여 구 현하였다. 구현된 Control Unit은 입·출력되는 신호의 수가 많고 유지·보수의 편리성을 위해 기능별 5종류로 나누어 별 도의 보드로 제작되었다. 또한 구성된 보드의 데이터 공유 를 위해 백플레인 보드를 이용하였다. 부하로 흐르는 전류 정보는 홀소자 및 CT를 사용하였으며, 직류단 전압정보 등 은 시스템 보호를 위해 절연형 PT소자를 사용하였다. 표 1 은 본 논문에서 개발한 보조전원장치 시뮬레이터 사양을 나 타낸다.

그림 2는 개발한 보조전원장치의 시뮬레이터 하드웨어 사 진을 보여준다. 디지털 지시계를 통해 입력전압, 정류된 직 류단 전압 및 부하에 인가된 출력전압과 이에 흐르는 전류

량을 볼 수 있으며, 동시에 실습효과를 극대화하기 위해 각 지시계의 하단부의 검침부를 통해 계측기를 이용한 실시간 파형 측정이 가능하다. 또한 인버터를 구동하는 동안 전력 용 반도체 소자에 인가되는 게이트 신호에 대한 측정이 가 능하며, 실제 철도차량의 보조전원장치가 각종 부하에 전원 을 공급하는 것과 마찬가지로 1HP급 3상 유도전동기 및 백 열등 60[W]급 3개, 저항 등의 부하를 연결하여 보조전원장 치의 시뮬레이터를 통해 동작 상태를 확인할 수 있다.

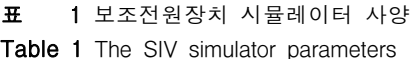

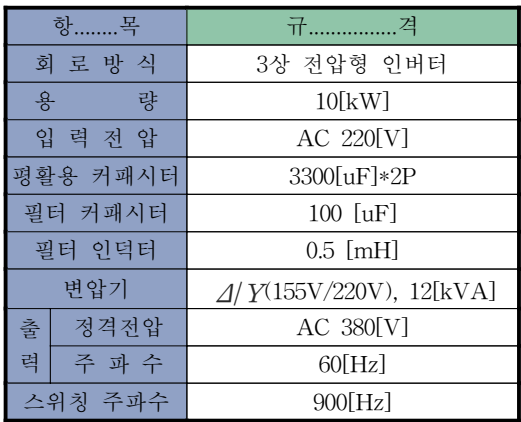

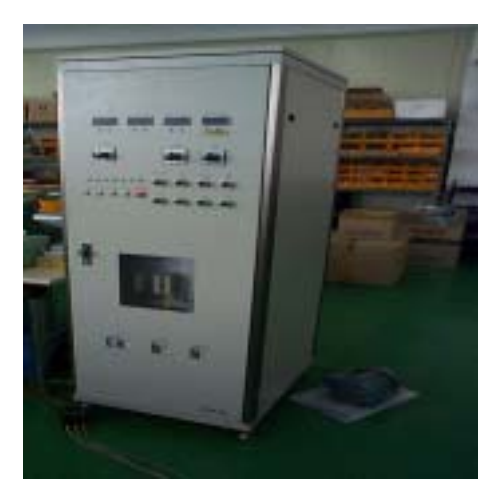

그림 2 보조전원장치 시뮬레이터 Fig. 2 The photo of a SIV simulator

한편 실제 철도차량 운행도중 임의의 사고에 의해 보조전 원장치가 고장이 발생하는 것과 유사한 동작을 실습하기 위 해 보조전원장치 시뮬레이터에 Fault 스위치를 부착하였다. 이 스위치를 이용하여 가상 Fault 신호를 보조전원장치 시 뮬레이터에 인가하고 고장 발생 후의 보조전원장치 시뮬레 이터의 동작 상태를 디지털 지시계 및 모니터링 시스템을 통해 확인할 수 있다.

2.2 모니터링 시스템

보조전원장치의 모니터링 시스템은 보조전원장치의 동작 상태를 확인하기 위하여 각종 검출부, 통신용 보드, RS-232C 통신으로 연결된 모니터링 PC 및 프로그램으로 구성된다. 철도차량의 운행 중이나 정지 상태에서 보조전원 장치에 가해지는 외부 상황과 내부의 동작 상황을 상시 감 시하고 수집된 정보를 운전실 Supervisor Computer에 전달 하여 줌으로써 보조전원장치의 이상 동작 발생 여부를 쉽게 알 수 있게 해준다. 또한 고장이 발생되면 고장 발생 시점 으로부터 일정시간 전후의 데이터를 Control Unit내의 MON 보드에 장착되어 있는 비휘발성 메모리에 기록하여 고장 상황을 운전실 Supervisor Computer에 전달하거나 모 니터링 PC상에서 재현할 수 있게 해주며 이외에도 고장 표 시용 LED를 내장하고 있어서 고장시의 상황을 분석할 수 있다.

본 논문에서는 차량용 보조전원장치의 모니터링 시스템과 동일하게 동작할 수 있도록 Visual Basic 언어를 이용하여 프로그램을 개발하였다. 그림 3은 보조전원장치 제어기와 모니터링 시스템 사이에 RS-232C 통신을 통해 보조전원장 치 시뮬레이터 동작 상태를 실시간으로 확인할 수 있는 인 터페이스부를 보여주며, 그림 4는 개발한 보조전원장치 시뮬 레이터에 설치된 모니터링 통신 모듈부를 확대한 사진을 보 여주고 있으며 외부와의 통신은 MON 보드에서 담당한다.

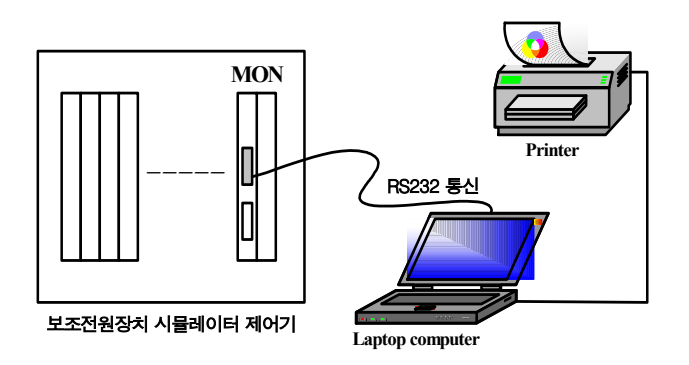

그림 3 시뮬레이터 모니터링 시스템 구성도

Fig. 3 Schematic diagram of simulator monitoring system

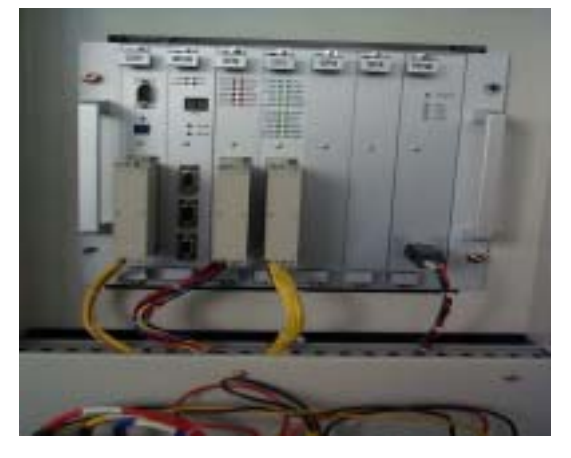

그림 4 모니터링 통신모듈부

Fig. 4 The photo of a monitoring communication module part

그림 5는 철도차량에 탑재된 보조전원장치의 모니터링 프 로그램과 동일하게 구현된 시스템을 보여준다. 처음 화면에 서 START 버튼을 눌러 프로그램을 시작하면 그림 6과 같 은 상태 데이터를 모니터링을 할 수 있는 화면으로 전환되 며, END 버튼은 모니터링 프로그램을 종료하고자 할 때 사 용한다. 그림 6은 보조전원장치 시뮬레이터의 상태를 모니 터링을 할 수 있는 화면으로, 디지털 데이터와 아날로그 데 이터를 실시간으로 모니터링을 할 수 있다. 디지털 데이터 는 6 Bytes, 아날로그 데이터는 6 Bytes로 구성되어 있다. 디지털 데이터의 각 bit는 Normal 0 이며 청색으로 표시되 다가 Fault 검지 및 접점신호 ON 이면 1이 되며 각각 적색 과 녹색으로 배경색이 변경된다. 아날로그 데이터 표시부의 가선전압은 입력전압을 의미하며, 출력전압 및 출력전류, 인 버터 입력전류 및 입력전압에 대한 아날로그 데이터는 각 스케일에 따라 실제값으로 표시된다.

한편 상태 데이터를 모니터링하기 위해 파일형태로 데이 터 저장이 가능하며, 저장된 데이터를 통해 고장시의 추이를 분석할 수 있으며, 보조전원장치 시뮬레이터 제어부와 모니 터링을 위한 컴퓨터 사이의 통신설정을 통해 통신속도를 조 정할 수 있다. 그림 7은 Fault 발생 이전 및 Fault 발생이후 의 아날로그 데이터에 대한 모니터링을 할 수 있는 화면으 로 지정하는 포인트에 대한 값은 우측 Panel에서 확인할 수 있다. 그림 8은 시간에 따른 아날로그 데이터 화면으로 Fault 발생 이전 및 Fault 발생 이후의 데이터를 Text Grid 화면으로 보여준다.

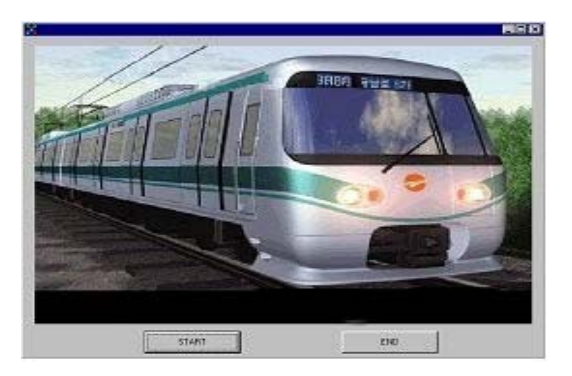

그림 5 모니터링 프로그램의 시작화면 Fig. 5 Start screen of monitoring program

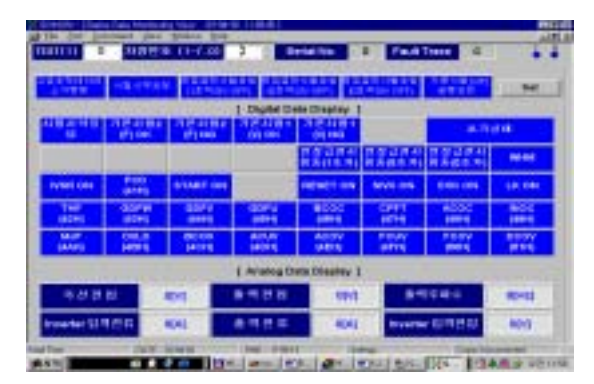

그림 6 상태 데이터 모니터링 화면 Fig. 6 Monitoring screen of status data

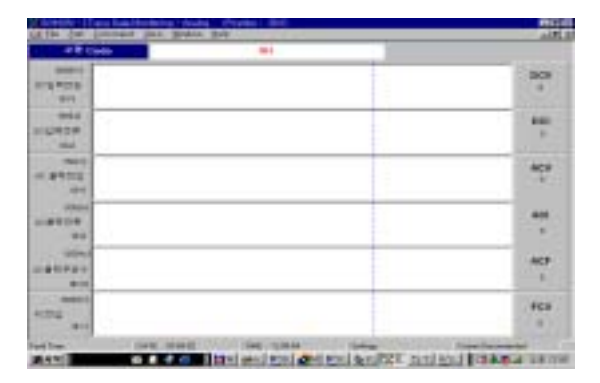

그림 7 아날로그 데이터 화면 Fig. 7 Analog data screen

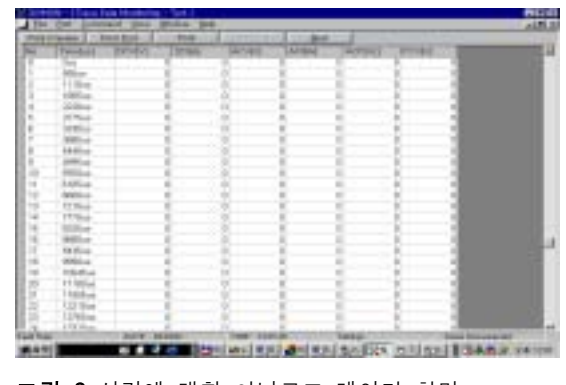

그림 8 시간에 대한 아날로그 데이터 화면 Fig. 8 Analog data screen (text grid)

### 3. 실험결과

보조전원장치 시뮬레이터는 전기철도관련 현장 중심적인 실험 및 실습 교육이 이루어지도록 실습실 환경을 고려하여 설계하였다. 따라서 교류 25[kV] 혹은 직류 1500[V]인 가선 전압보다 낮은 3상 220V 교류전원을 시뮬레이터 입력으로 사용하였으며, 실제 철도차량에서 보조전원장치로부터 전력 을 공급받는 같은 종류의 부하인 3상 유도전동기, 백열등과 저항 등을 사용하였다. 인버터 제어는 공간벡터 PWM 제어, 스위칭 주파수는 900[Hz]로 보조전원장치와 같은 주파수대 역을 적용하였다.

그림 9는 그림 1에서 보는바와 같이 IGBT 소자로 구성된 3상 전압원 인버터에 스위칭 동작을 하기 위한 각 암(Arm) 인 A상, B상, C상의 상단 게이트 신호파형으로 120 0씩 위상 차를 갖고 있음을 알 수 있으며, 실제 철도차량 내부의 보조 전원장치 3상 전압형 인버터에서 볼 수 있는 전형적인 5 펄 스 스위칭 패턴이 이루어지고 있다. 개발된 시뮬레이터는 철도차량 보조전원장치와 동일한 시퀀스로 동작하도록 설계 되어 테스트 모드와 전부하인 상태에서는 5 펄스 스위칭 패 턴이 이루어진다. 이는 보조전원장치의 반도체 소자가 고전 압, 대전류를 스위칭 해야 하기 때문에 자연냉각 처리를 원 활하기 위해 스위칭 주파수는 900[Hz], 5 펄스 스위칭 패턴 을 갖도록 하였다.

한편, 보조전원장치 시뮬레이터 입력전원이 상용전원 AC 220[V]이므로 3상 전파정류를 한 후 평활용 커패시터에 충 전되어 있는 전압은 약 DC 300[V]가 된다. 그림 10은 그림 1에서 보면 정류기를 거친 평활화된 직류전압(약 DC 300[V])이 인버터를 통해 출력되는 A-B상 사이의 선간전압 파형이다. 따라서 그림 10과 같이 인버터 선간전압(VAB, VBC, VCA)이 구형파 펄스형태로 출력된다. 이렇게 출력된 선간전압은 인버터와  $\varDelta - Y$  형 입·출력 변압기 사이에 결 선된 LC 필터회로를 통해 정현파 형태의 파형으로 변환된 후 부하측으로 전력이 전달된다.

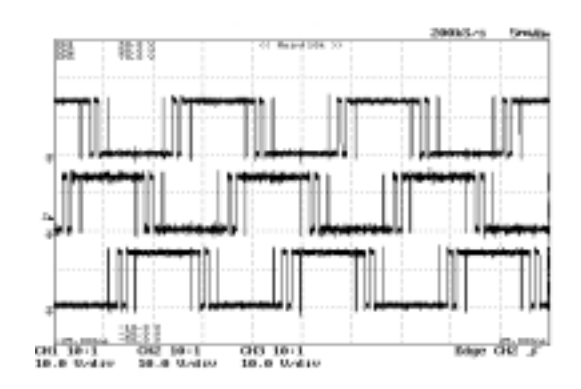

그림 9 상단 게이트 신호파형(10V/div. 5ms/div) Fig. 9 Signal waveforms of upper gate

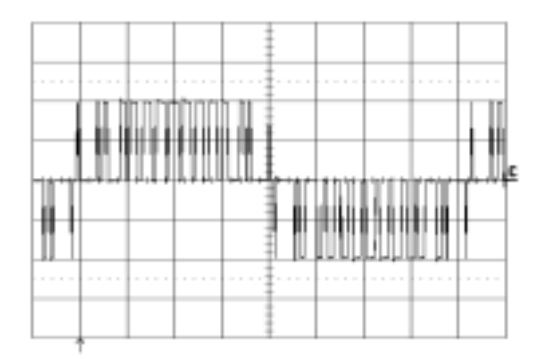

그림 10 인버터 출력 VAB 전압(150V/div, 2ms/div) Fig. 10 Inverter output VAB voltage

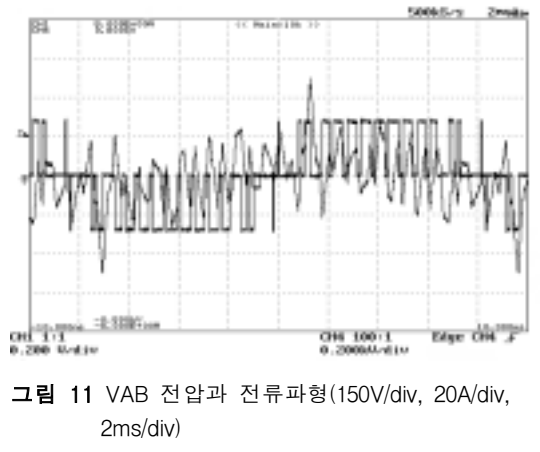

Fig. 11 Waveforms of VAB voltage and A phase current

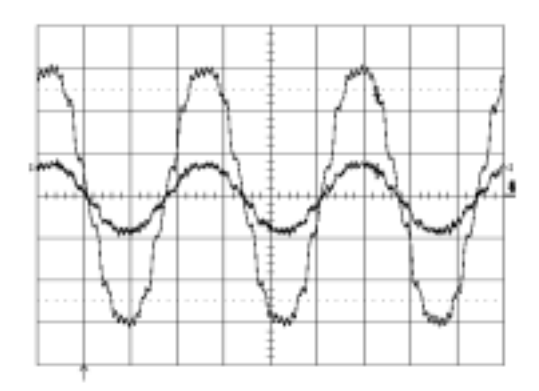

그림 12 저항부하일 때 출력단 상전압과 상전류 파형(100V/div, 2A/div, 5ms/div) Fig. 12 Output phase voltage and phase current

waveforms in case of resistant load

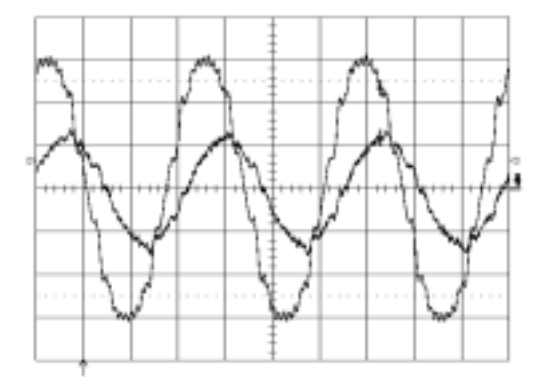

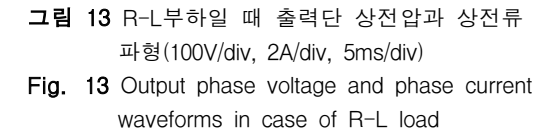

그림 11은 인버터 출력단의 LC필터회로 전의 VAB 선간 전압과 A상에 흐르는 전류파형으로, 펄스폭이 ON 상태에서 전류가 상승하고 OFF 상태에서는 전류가 하강하여 큰 리플 형태로 나타난다. 이러한 상전류는 LC 필터회로를 통과하면 리플성분이 상당히 감소한 형태로  $\varDelta - Y$  형 입출력 변압 기의 1차측으로 흐른다.

그림 12는 그림 1에서 보는바와 같이 저항부하만을 연결 하였을 때 부하측 U-N에 인가된 상전압과 부하에 흐르는 상전류 파형을 보여준다. 이 때 부하는 250[Ω] 권선저항을 사용하였으며, 변압기 2차측 상전압이 220[V]이므로 최대값 은 √2×220[V] 전압이 되고 전류는 1.2[A] 정도 흐르며 전압과 전류가 동상임을 알 수 있다.

그림 13은 권선저항, 1HP급 3상 유도전동기, 백열등을 병 렬부하로 사용하였을 때 부하측에 인가된 U상 전압과 부하 의 U상에 흐르는 전류파형을 보여준다. 그림 12와 비교하면 전류가 전압에 비해 위상이 지연되고 전류는 최대 2.2[A] 정도 흐름을 알 수 있다.

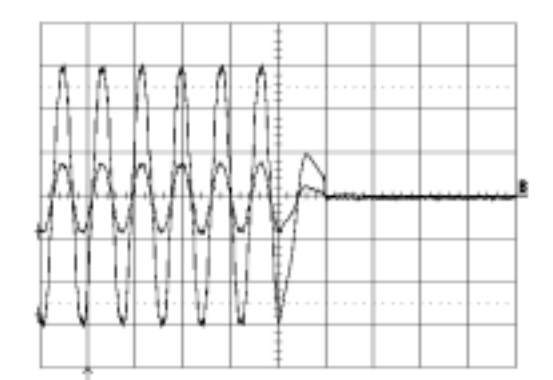

그림 14 Fault일 때 출력단 상전압과 상전류 파형 (100V/div, 2A/div, 20ms/div) Fig. 14 Output voltage and phase current waveforms in case of Fault event

그림 14는 저항부하가 인가된 상태에서 시뮬레이터 전면 판넬부에 부착된 Fault 스위치 신호를 가하였을 때 전압 및 전류파형이 변화를 보여준다. Fault 스위치 신호를 가하면 스위칭 패턴을 생성하는 Control Unit로 신호가 전달되어 게이트 신호를 차단하여 스위칭 소자가 동작하지 않도록 하 였다.

## 4. 결 론

본 논문에서는 전기철도차량의 전기적 메커니즘을 수반하 는 장치 중 신뢰성이 매우 요구되는 보조전원장치에 대해 실습 교육용 시뮬레이터를 개발하였다. 보조전원장치는 차 량을 견인하는 추진시스템을 제외한 나머지 부분 즉, 차량 내의 조명, 제어 장치의 전원, 냉·난방장치, 환기장치, 공기 압축기 등에 필요한 모든 전원을 부하에 적합한 직·교류 전 원으로 적절하게 변환시켜 주는 장치이다. 따라서 시스템 특성이 다른 각종 부하에 전원을 공급하기 위해서는 고전압 대전류의 입력 전원이 필요하게 되는데, 철도차량에 대한 이 해능력을 극대화하고 교육목적을 위해 안전성, 신뢰성을 고 려하여 실습실 환경에 맞게 구현하였다. 본 논문을 통해 얻 은 결론은 다음과 같다.

- 1. 실제차량의 보조전원장치와 유사한 동작특성을 보이는 교육용 보조전원장치 시뮬레이터 개발을 통해 가선으 로부터 공급되는 전원을 이용하여 차량내 특성이 다른 각종 부하에 전원을 공급하는 계통에 대한 이해도를 높일 수 있다.
- 2. 모니터링 시스템과 하드웨어 시뮬레이터 사이에 RS-232C 직렬통신을 통한 인터페이스를 구현하여 보 조전원장치의 내부 동작상태를 개인용 PC를 이용하여 확인함으로써 현장중심의 교육목적에 부합되는 효과를 얻을 수 있다.
- 3. 시뮬레이터 활용을 통해 철도차량용 보조전원장치의 동 작원리 및 제어 알고리즘 파악이 가능하여 철도차량관 련 직무능력향상 교육에 활용할 수 있다.

### 참 고 문 헌

- [1] 이상석, 김재문, 원충연 외 2인, "전기철도용 200KVA IGBT SIV 개발 및 제작에 관한 연구", 전력전자 학술 대회 논문집, pp.309-313, 1997. 7.
- [2] 김재문, 김덕헌 외 3인, "전기 철도차량용 보조전원장치 시뮬레이터 개발", 철도학회 춘계학술대회 논문집, 2005. 5.
- [3] R Y Faddoul, S R stone, "Auxiliary inverters for traction", GEC Traction Ltd, 2000
- [4] (주)로템, MSC 4호선 보조전원장치 사용자 매뉴얼, 2002.
- [5] 철도기술연구원, 도시철도차량의 배선기준과 보조전원 장치에 관한 안전기준, 2001.
- [6] D.R.Kelsall, "Design considerations for static auxiliary supplies", Power Engineering journal, November, 1992, pp 301~307.

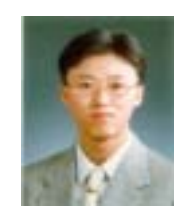

#### 김 연 충 (金 淵 忠)

1995년 성균관대 공대 전기공학과 졸업 1997년 동 대학원 전기공학과 졸업(석사), 2001년 동대학원 전기전자 및 컴퓨터공학 부 졸업(박사), 2002.11 ∼ 2005.6 (주)팩테 크 연구소장, 현재 성균관대학교 전기에너

지신기술연구센터 연구원 Tel : 031-290-7194 Fax : 031-290-716 E-mail : turbo70@chol.com

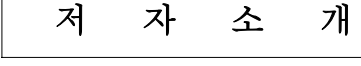

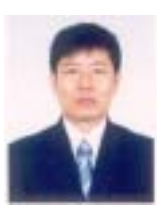

김 재 문 (金 才 文) 1994년 성균관대 공대 전기공학과 졸업, 1996년 동 대학원 전기공학과 졸업(석사), 2000년 동 대학원 전기공학과 졸업(공박), 2000.3 ∼ 2004.2 현대모비스 기술연구소 선 임연구원,

2004.3 ∼ 현재 한국철도대학 철도차량전기과 전임강사 Tel : 031-460-4612 Fax : 031-462-2944 E-mail : goldmoon@krc.ac.kr

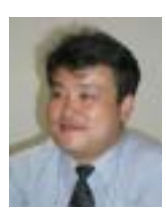

# 김 덕 헌 (金 德 憲)

1990년 성균관대 공대 전기공학과 졸업 1992년 동 대학원 전기공학과 졸업(석사), 2002년 동 대학원 전기공학과 졸업(공박), 1994. 9 ∼ 현재 가톨릭상지대학 철도전기 과 부교수

Tel : 054-851-3244 Fax : 054-857-5030 E-mail : dhkim@csangji.ac.kr